# CryptoAPI

# Study on cryptoapi based true random number generator

#### HUANG Feng SHEN Hong

Department of Pathology First Military Medical University Guangzhou 510515 China

Abstract AIM To establish a true random number generator based on Microsoft CryptoAPI. METHODS The random numbers were obtained by programming under Microsoft Visual  $C + + 6.0$  via CryptGenRandom function following the installation of Intel Security Driver ISD on an Intel 815E chipset based personal computer. RESULTS The author tested the generator with 500 random numbers in NIST FIPS 140-1 and  $\chi^2$  R-Squared test and the result showed that it fitted the need of independent and uniform distribution. The author also compared the random numbers produced by Intel RNG based true random number generator and those from the random number table with statistics parameters by using the same amount of  $7500$  random numbers in the same value domain. The result showed that SD SE and CV of Intel RNG based random number generator were smaller than those of random number table. The result of u test of two CVs indicated that there was no difference between the two methods. CONCLUSION Intel CryptoAPI based random number generator can produce high quality random numbers with independent and uniform distribution features.

Keywords CryptoAPI Intel RNG unit true random number FIPS 140-1 random number table

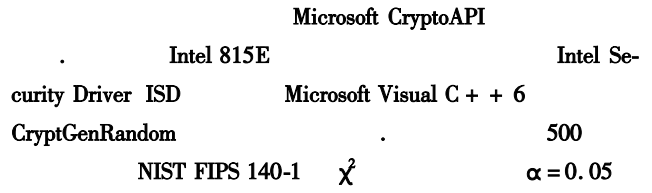

求, 生成 %+"" 个随机数经域值变换后与随机数表中的同等

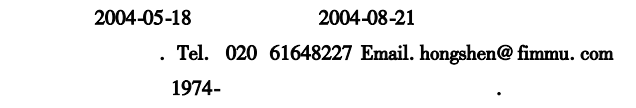

. Tel. 020 61648223 Email. mbira@ vip. sina. com

### 1000-2790 2004 19-1819-03

#### $510515$ !!!!!!!!!!!!!!!!!!!!!!!!!!!!!!!!!!!!!!!!!!!!!!!!510515

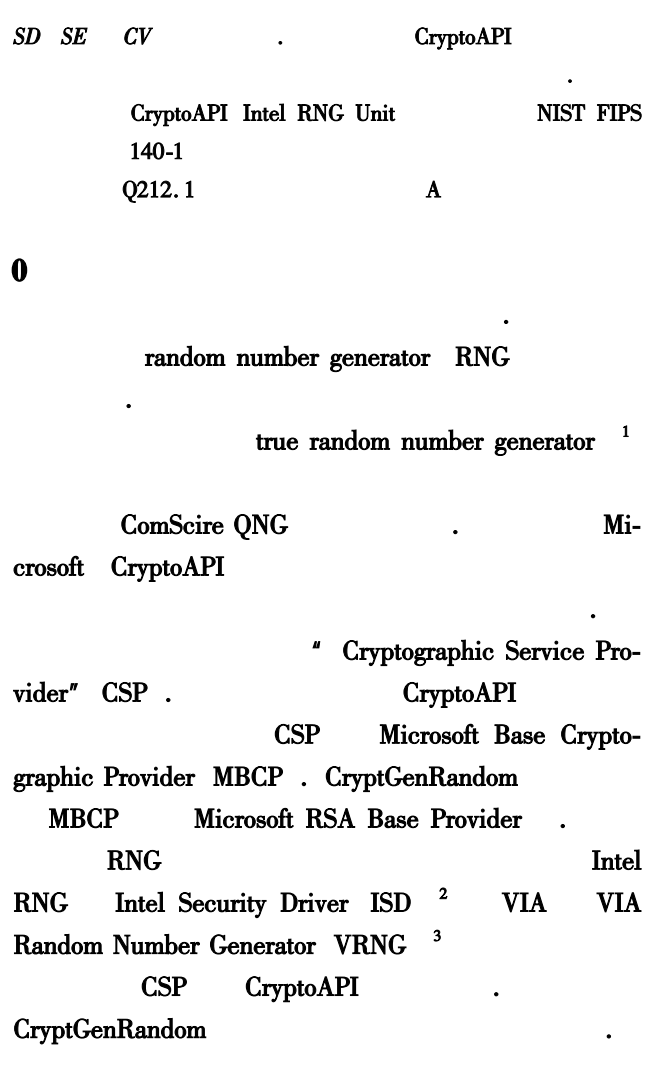

# $\frac{1}{\sqrt{2}}$ 1.1 https://www.intel. PIII 667 ASUS TUSL2-C 815E 512M KingMax PC133 RAM

Microsoft Visual  $C + +$ . net 2003

 $\mathbb{R}^n$ 

## 1.2 CryptGenRandom  $\text{Fig 1}$ .  $\text{#define WIN32_WI}$ NNT 0x400 #include < wincrypt.  $h >$  #include <  $stdio. h >$  #include iscp4ms. h. HCRYPTPROVhProv  $DWORD randomNumber = 0 DWORD randomLength =$ 4 // Fig. If CryptAcquireContext &hProv NULL INTEL\_DEF\_PROV PROV\_INTEL\_SEC 0

 $\ln$ " GetLastError printf " No Found return **FAIL**  $\frac{1}{2}$ 4 . If **CryptGenRandom** hProv **BYTE** randomLength &randomNumber  $=$  TRUE  $\prime\prime$ **CSP** CryptReleaseContext hProv 0 Return FAIL // **CSP** . CryptReleaseContext hProv 0

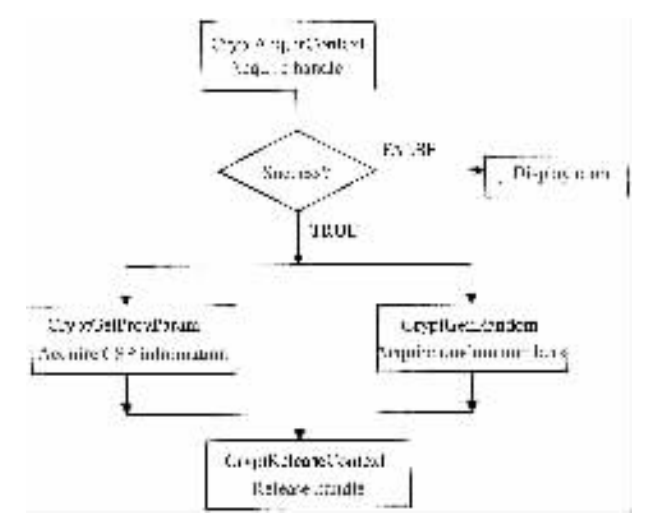

#### Fig 1 Working flow of CryptoGenRandom Function

1 CryptGenRandom

 $\overline{2}$ 

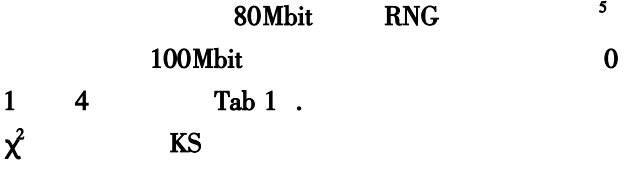

#### $\mathbf{1}$ **CryptoAPI** 200

Tab 1 200 random numbers produced by CryptoAPI based RNG

0.5413 0.1894 0.6428 0.029 0.0905 0.8851 0.6289 0.4238 0.1845 0.1899 0.467 0.0558 0.5113 0.6953 0.9343 0.7295 0.1868 0.9445 0.7218 0.3521 0.3149 0.5384 0.8299 0.8604 0.114 0.0947 0.1627 0.9524 0.9923 0.9799 0.5799 0.8858 0.4554 0.4163 0.6143 0.562 0.9068 0.0413 0.9863 0.2157 0.1183 0.8047 0.1775 0.4059 0.6049 0.6594 0.0638 0.9236 0.8752 0.3424 0.8178 0.9181 0.435 0.6548 0.056 0.9495 0.7178 0.648 0.551 0.2123 0.5351 0.6792 0.2462 0.2564 0.1934 0.6735 0.3066 0.613 0.5735 0.0458 0.3045 0.5417 0.2232 0.8508 0.9841 0.4269 0.4306 0.437 0.2814 0.2244 0.5732 0.092 0.2946 0.1113 0.5957 0.877 0.3523 0.7533 0.1582 0.2834 0.3408 0.4346 0.2796 0.8054 0.9431 0.1089 0.8517 0.0347 0.2251 0.8354 0.1146 0.8895 0.9985 0.1009 0.6021 0.6632 0.304 0.6968 0.0413 0.0325 0.5428 0.7932 0.9829 0.2567 0.5574 0.5179 0.219 0.2344 0.1626 0.8524 0.2635 0.214 0.0705 0.4143 0.9957 0.0807 0.9573 0.9198 0.7527 0.8352 0.7828 0.193 0.2519 0.2441 0.7295 0.9289 0.7553 0.5859 0.6617 0.0588 0.4068 0.0269 0.4355 0.7149 0.2547 0.8963 0.5561 0.8247 0.8849 0.9605 0.9962 0.0894 0.3441 0.7227 0.5976 0.2113 0.7437 0.7959 0.9856 0.9307 0.2779 0.3223 0.8729 0.7553 0.9741 0.6796 0.0901 0.4671 0.2371 0.7693 0.5403 0.7685 0.5104 0.0566 0.729 0.4853 0.6518 0.5732 0.6525 0.6825 0.908 0.4714 0.4406 0.6077 0.4731 0.4168 0.6261 0.6162 0.3332 0.4911 0.9266 0.3215 0.4806 0.3932 0.9373 0.2518 0.5384 0.0668 0.8878 0.3519

# $\chi^2$

**NIST** 

FIPS Federal Information Processing Standards Publication  $140-1$ <sup>6</sup>

Intel

### **FIPS140-1**

Tab 2.

#### $2<sup>1</sup>$ **FIPS140-1**

Tab 2 Test result of FIPS 140-1

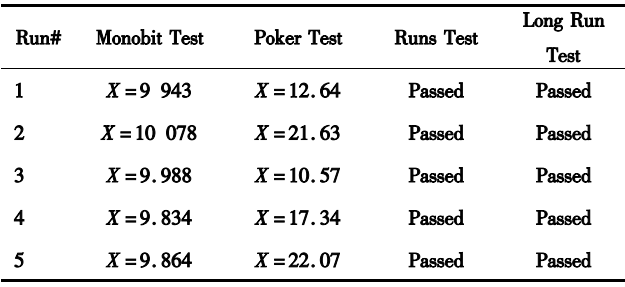

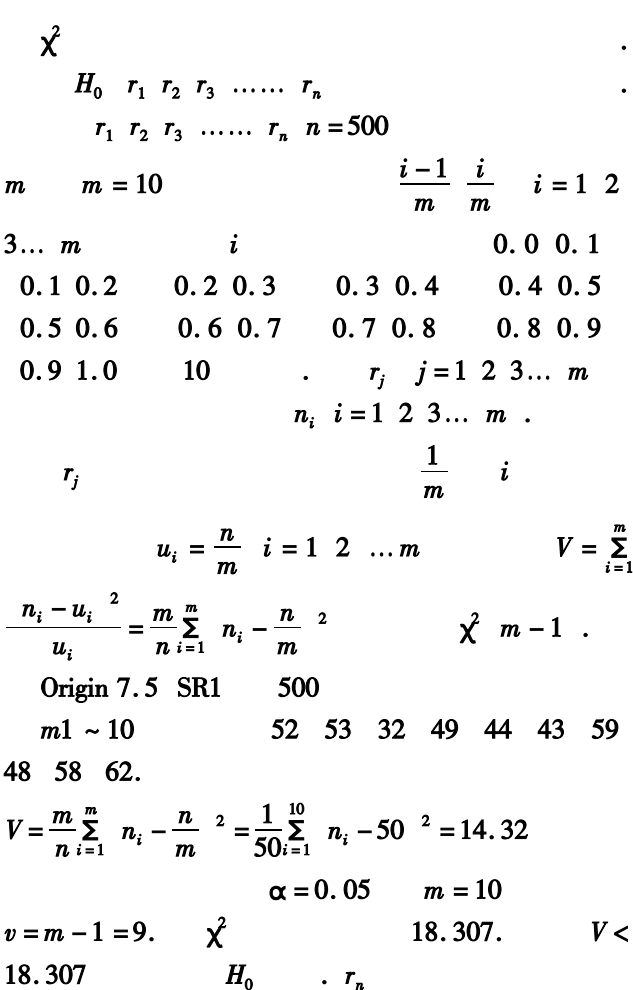

Microsoft

Trusted Computing Platform Al-

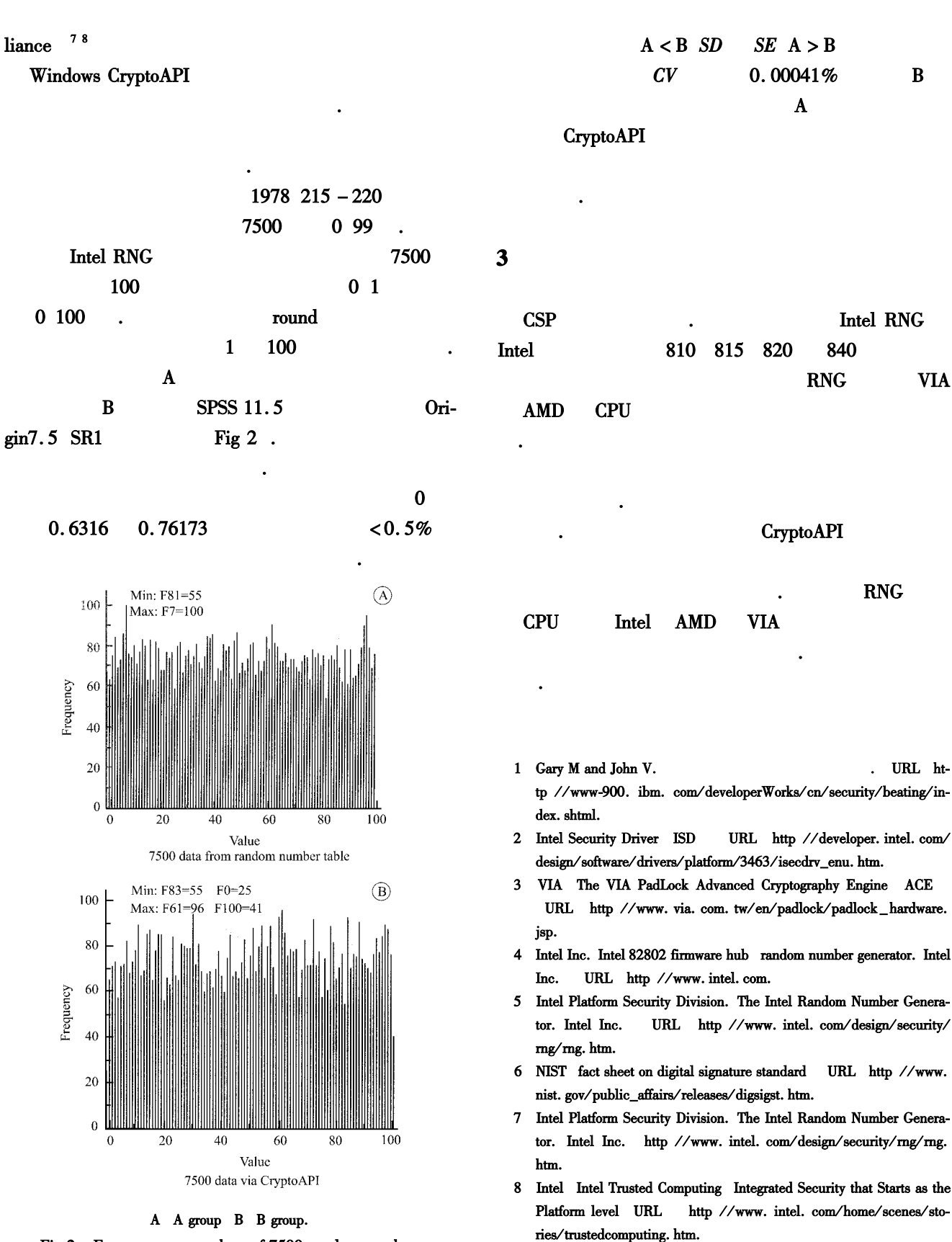

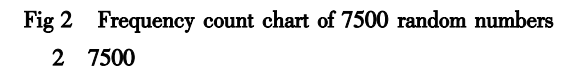

1821